## **Apple TVs verwalten**

Auch Apple TVs lassen sich mit dem IServ MDM verwalten. Die überwiegende Verwendung in der Schule ist die Verwendung als Konferenzraum-Display. Es empfehlen sich folgende Payloads:

- Konferenzraum-Display
- AirPlay-Sicherheit
- WLAN
- Einschränkungen (→ Ruhezustand des Geräts erlauben ja / nein)

System-Updates lassen sich über das MDM verteilen, auch Änderungen des Gerätenamens sowie ein Zurücksetzen sind möglich.

From: <https://wiki.medienberatung.online/>- **Wiki – Netzwerk Medienberatung**

Permanent link: **<https://wiki.medienberatung.online/doku.php?id=anleitung:iservmdm:appletv>**

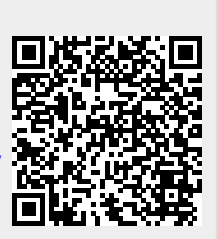

Last update: **2024/03/08 07:31**